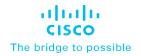

# Cisco Modeling Labs: Personal and Personal Plus

Personal, affordable network simulation

### Jump-start your networking know-how

To fully absorb new networking knowledge and prepare for certification exams, you need hands-on practice with Cisco® solutions, turning abstract concepts into real-world skills.

While physical labs help you practice, the most efficient way to practice is through Cisco Modeling Labs, the premier Cisco platform for simulating Cisco and non-Cisco networks.

With Cisco Modeling Labs Personal and Personal Plus editions, you can practice your networking skills on your own virtual lab, with authorized Cisco software, including Cisco Internetwork Operating System (Cisco IOS®),

IOS-XRv, and NX-OS. You can then apply your new skills on the job or when prepping for an exam—without the huge investment in network equipment.

- CML-Personal offers entry-level network engineers 20 network nodes of simulation enough capacity to design basic networks that support certifications such as CCNA® and DevNet Associate
- CML-Personal Plus offers the more advanced engineer up to 40 nodes of simulation to model more advanced networks, supporting the practice needs of CCNP® students

## Version 2.7 features IOL and SD-WAN images

New features in v2.7 include:

- Enables IOS on Linux (IOL) images, giving you the ability to run more devices in your virtual labs with fewer resources
- Offers ability to edit multiple configuration files of a lab's nodes
- Offers access to Cisco Catalyst SD-WAN images without purchase of additional licenses

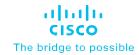

#### Benefits

- Upgrade to Version 2.7, and gain the ability to run IOS on Linux (IOL) images, edit multiple configuration files of a lab's nodes, and access Cisco Catalyst SD-WAN images without purchasing additional licenses
- Practice the entire network lifecycle, including design, configuration, and troubleshooting
- Get a head start with network automation

#### Design, test, troubleshoot, learn

You wouldn't step onto the stage to perform without practicing first. The same is true for IT skills. Cisco Modeling Labs gives you a safe place to practice and learn every aspect of networking, from design and testing to troubleshooting and network automation.

- You can collaborate in shared labs and build individual labs. And labs are persistent between runs, so what you configure in one session is still there when you return
- The UI is an easy-to-use HTML5 interface, with built-in productivity tools to enable fast build-up and tear-down. (It's fun, too!)

- The tool's comprehensive, easy-touse API helps you learn automation and programmability. Anything you can do in the UI you can also do via the API-and then some
- You can use the same API to automate the building and provisioning of preconfigured labs

With Cisco Modeling Labs, you can practice skills you'll use after you finish school—when it's time to step onto the stage of your career. And you'll be ready.

#### Learn more

<u>Contact us today</u> to learn more about Cisco Modeling Labs to prepare you for real-world work in the field of IT.